# IDENTIFICATION  $\bullet$

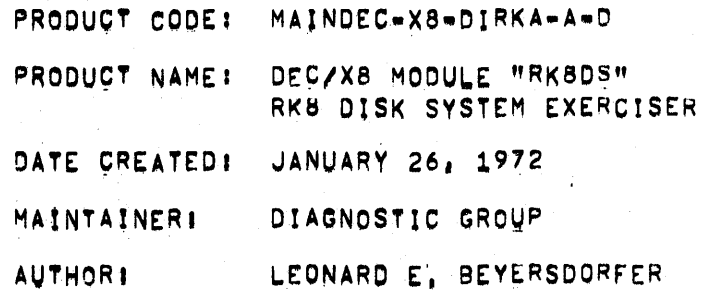

# COPYRIGHT (C) 1972

DIGITAL EQUIPMENT CORPORATION MAYNARD, MASS, 01754

### MODULE DESCRIPTION  $1,$

"RK80S" IS A DEC/X8 SOFTWARE MODULE WHICH EXERCISES AN RKS OISK SYSTEM WITH UP TO FOUR DRIVES. THE MAIN CHARACTERISTICS OF THIS MODULE ARE:

- $1<sub>1</sub>$ WRITE/READ TRANSFERS VARY RANDOMLY FROM 1 TO 1000(8) WORDS.
- 2. DISK ADDRESSES ARE SELECTED RANDOMLY BETWEEN ADDRESSES 0000 AND 6177 ON ALL DISKS BETWEEN THE SPECIFIED LOW AND HIGH DISK LIMITS,
- TO ACHIEVE GREATER DATA BREAK THROUGHPUT, RANDOMLY FROM  $3<sub>1</sub>$ 1 TO 200(8) EXERCISER LOOP PASSES ARE MADE USING TWO ADJACENT TRACKS WITH RANDOM CHANGES TO THE SECTOR, SURFACE AND DRIVE SELECTION ENABLED.
- 4, IHREE READS ARE DONE IN THE CASE OF A PARITY ERROR.

#### $2.$ REQUIREMENTS

- - $1<sub>1</sub>$ PROCESSORS: PDP-8,8/I,8/L,8/E,8/M AND PDP-12,
	- OPTIONS: RK8 DISK SYSTEM WITH UP TO FOUR RKØ1 DRIVES,  $2<sub>1</sub>$
	- SPECIAL: NONE 3.
- $3.$ RESTRICTIONS
	- **NONE**
- OPERATING INFORMATION  $4<sub>1</sub>$
- $4,1$ SPECIAL CONSIDERATIONS

THIS MODULE REQUIRES EXTERNAL BUFFERS.

- $4, 2$ **BUILDING** 
	- JOB TYPE: INTERRUPT DRIVEN  $1.$
	- PRIORITY: NON=CRITICAL, BUT SHOULD BE PLACED HIGH ON  $\mathbf{z}_{\bullet}$ THE LIST TO PROVIDE GREATER INTERACTION
	- $3<sub>1</sub>$ JOB SLOTS; JF1 OR JF2 ONLY; 4 PAGES REQUIRED,

4, STANDARD DEVICE CODES! 0730, 0740, 0750.  $4, 3$ INITIALIZING

> AFTER THE INDICATED CODE LETTER IS PRINTED RESPOND BY TYPING THE PARAMETER IN THE MANNER SHOWN BELOW,

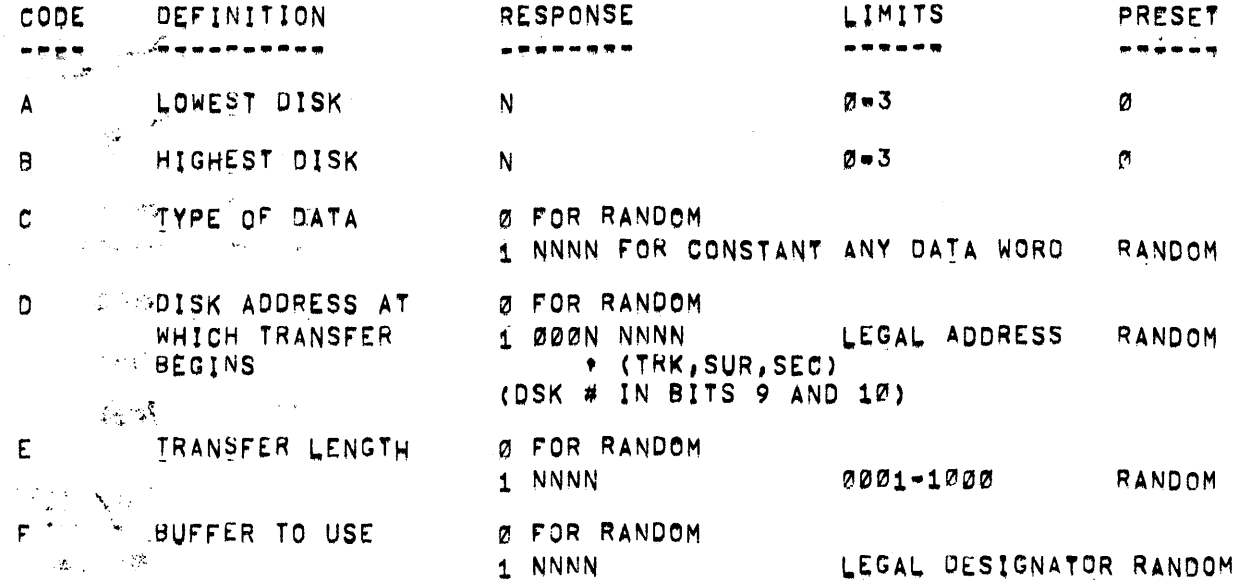

IN APDITION THE FOLLOWING MODULE LOCATIONS MAY BE **SEARCH ANGED AS INDICATED FOR THE DESIRED RESULT.** 

"REPORT" (0362) MAY BE CHANGED FROM 5776 TO 1,  $\mathcal{P}(\mathcal{P}) = \{ \mathcal{P}(\mathcal{P}) \mid \mathcal{P}(\mathcal{P}) \in \mathcal{P} \}$ XXXX WHERE ANY CLEAR BITS INHIBIT AN ERROR REPORT FOR THAT CONDITION, BIT ASSIGNMENT IS THE SAME AS THE RK8 STATUS  $\frac{1}{2} \sum_{i=1}^{N} \frac{1}{2} \sum_{j=1}^{N}$ REGISTER,  $\tau = \tau_{\rm{opt}}/\tau_{\rm{c}}$ 

> $2<sub>1</sub>$ "PARITY" (Ø730) MAY BE CHANGED FROM 1576 TO 5776 TO INHIBIT DATA CHECKING AFTER A PARITY ERROR.

DEVICE SETUP -----------

MAKE READY AND WRITE ENABLE ALL DISKS TO BE EXERCISED,

 $4.5<sub>1</sub>$ RUNNING  $\sim$ ∴^∞¥ww∞e

 $\Delta_{\rm{max}}$ 

 $\mathcal{L}_{\rm{in}}$ 

 $\sim$ 

 $\lambda$ 

 $\lambda$  and  $\lambda$ 

 $t\in\mathbb{R}^n$  $4.4.$ 

i tingê

 $\mathcal{L}^{(1)} \subset \mathcal{L}$ 

 $\sim M_{\rm H}$  .

 $\mathbf{A}^{\dagger}$  and  $\mathbf{A}^{\dagger}$ 

 $\mathfrak{F}_{\mathbf{a}} = \mathfrak{a}^{\mathcal{N}}$ 

 $\mathcal{A}_{\text{max}} = \mathcal{A}(\mathbb{R}^n)$ 

 $\Delta \sim 10$  $\mathcal{A}$ 

الهريم والأرباء

 $\mathbb{R}^{1}$ CNTR: UPDATED AFTER A WRITE/READ/DATA CHECK OPERATION IS COMPLETED,

 $\mathcal{L}_{\text{max}}$  2, SR10: WHEN A 1, THE BUFFER CURRENTLY ASSIGNED IS RETAINED.

> $3<sub>1</sub>$ SR11: WHEN A 1, THE CURRENT DISK STARTING ADDRESS IS RETAINED.

### $5^{\circ}$ ERROR INFORMATION

CODE!

ALL STATUS REGISTER ERRORS ARE REPORTED AS STATUS ERRORS, DATA ERRORS IN THE DATA ERROR FORMAT.

ERROR SYMBOL DEFINITIONS  $5,1$ 

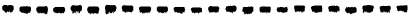

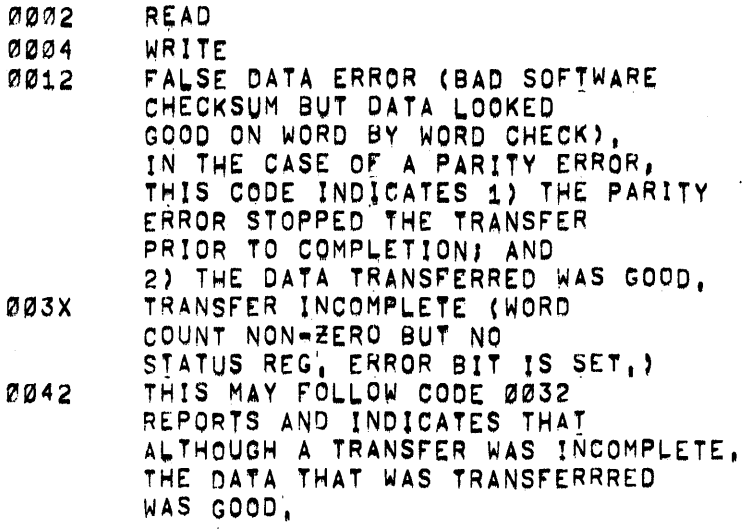

- SA<sub>1</sub> FINAL STATUS REGISTER
- SB<sub>1</sub> CURRENT BUFFER DESIGNATOR
- **SCI** INITIAL WORD COUNT
- SD<sub>1</sub> FINAL WORD COUNT
- SE<sub>1</sub> INITIAL CURRENT ADDRESS
- SF<sub>1</sub> FINAL CURRENT ADDRESS

SG<sub>I</sub> INITIAL COMMAND REGISTER

- **SHI** INITIAL TRK, SUR, SEC
- FINAL COMMAND REGISTER  $STI$
- SJI FINAL TRK, SUR, SEC
- $DAI$ BUFFER ADDRESS
- DB<sub>I</sub> GOOD DATA WORD
- DCI. BAD DATA WORD

LISTING (ATTACHED)

. . . *. .* . .

 $6.$ 

 $\overline{\phantom{a}}$ 

/DEC/X8 EXTERNAL SYMBOL TABLE "EXTSYM" /FOR USE IN ASSEMBLING DEC/X8 SOFTWARE MODULES'

/COPYRIGHT 1972, DIGITAL EQUIPMENT CORP., MAYNARD, MASS. **XLIST**<br>PAUSE

#### PAGE 2  $15 - FEB - 72$ 19154 PAL12 V141

/MAINDEC-X8-DIRKA-A-L "DEC/X8" RK8DS

/RKB DISK SYSTEM MODULE FOR DEC/X8

/COPYRIGHT 1972, DIGITAL EQUIPMENT CORP., MAYNARD, MASS,

/IHIS MODULE OPERATIONAL ON POP-8,8/I, E/L, 8/E AND POP-12,

#### /PRG: LEN BEYERSDORFER (X2537)

/BUILDER INSTRUCTIOUS:

/1,PRIORITY: NOT CRITICAL, BUI SHOULD BE ASSIGNED NEAR LEVEL Ø<br>/IO PROVIDE MAXIMUM DATA BREAK INTERACTION,<br>/2.JOB SLOT: 4 PAGES REQUIRED, SLOT JX1 OR JX2,

//INITIALIZER INSTRUCTIONS

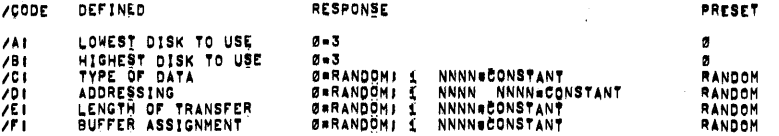

/SPECIAL USER MODIFICATIONS VIA RELATIVE "+0" FACILITY,

 $\lambda$ i, "REPORT" HAY BE CHANGED FROM 5776 TO XXXX WHERE ANY SELEAR BITS INHIBIT AN ERROR REPORT FOR THAT CONDITION.

/2, "PARITY" MAY BE CHANGED FROM 1576 TO 5776 TO INHIBIT<br>/DATA CHECKING AFTER A PARITY ERROR,

/REPORT SYMBOL DEFINITIONS!

/1,REFER TO MODULE TABLE IN THIS LISTING FOR DESCRIPTION<br>/OF CNTR,SAI=9JI,AND DAI=DCI

لأماميا

/2,"CODE" DEFINITIONS!

 $\lambda$  $\frac{7}{2}$ 

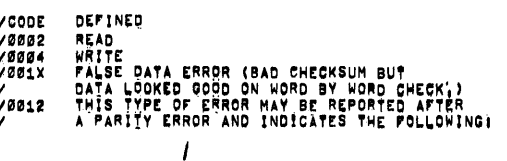

and and an

/MAINDEC-X8-DIRKA-A-L "DEC/X8" RK8DS PAL15

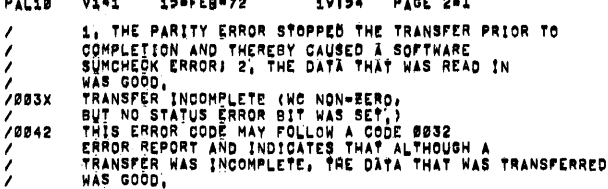

**GALLY** 

 $\sim$   $\sim$   $\sim$   $\sim$ 

/RK8 STANDARDSI

/DEVICE CODESI73,74,AND 75

#### /RKB IOT DEFINITIONS:

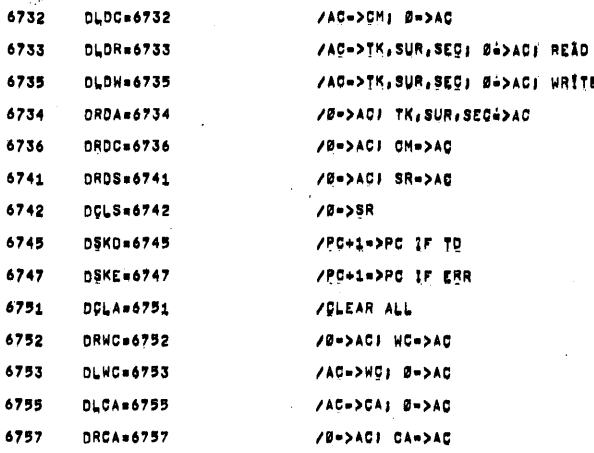

"RK8DS "

/MODULE TABLE  $-200$ 0200<br>0000 0200  $\frac{g}{T}$ ext  $0.201$ 2213 TEXT1,

AJOB NUMBER<br>ADEVICE NAME

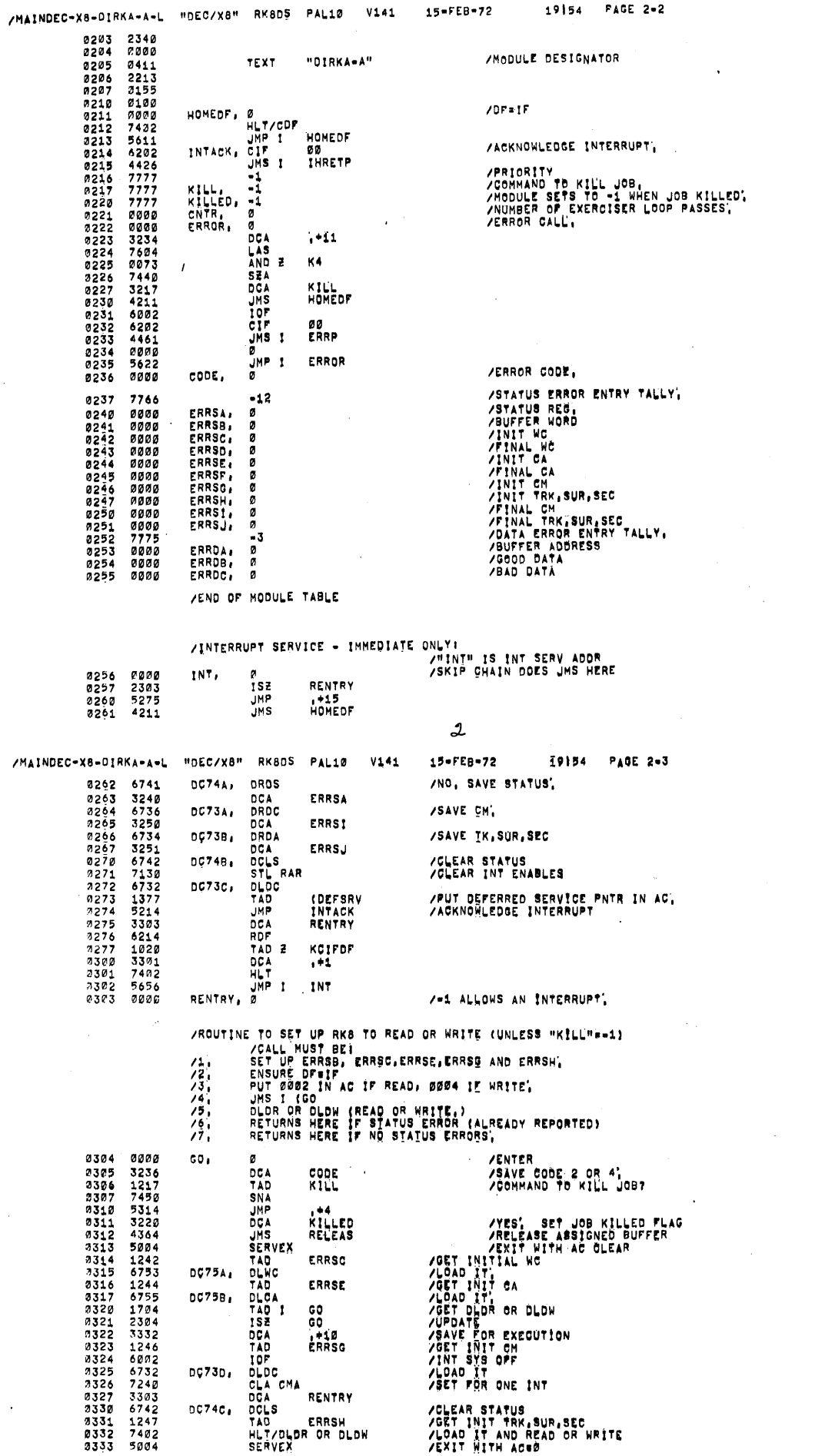

物

 $\zeta$ 

/SAVE FINAL WC

/SAVE FINAL CA **/CHECK STATUS** 

/NO, MAKE CODE =003X

/NO ERRORS /REPORT ERROR?

**/YES** 

/ERROR<br>/NO ERROR, CHECK TRANSFER DONE,<br>/Final WC@07

/RELEASE BUFFER,<br>/BUFFER WORD IN AC,<br>/CALL TO MONITOR ROUTINE,

ZOUT WITH ION'.

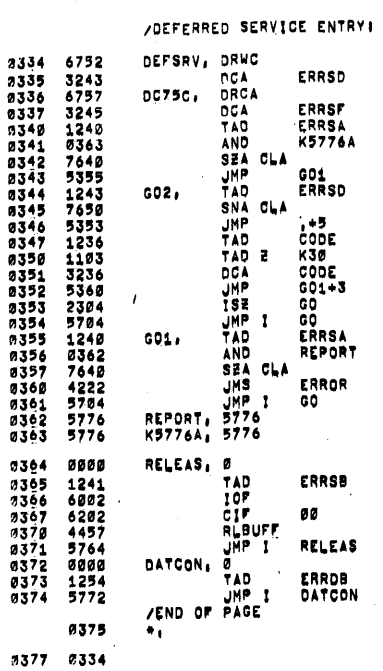

0400  $+400$ 

## /RANDOM NUMBER GENERATOR

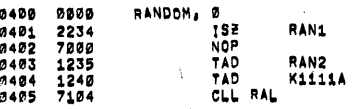

 $\mathbf{3}$ 

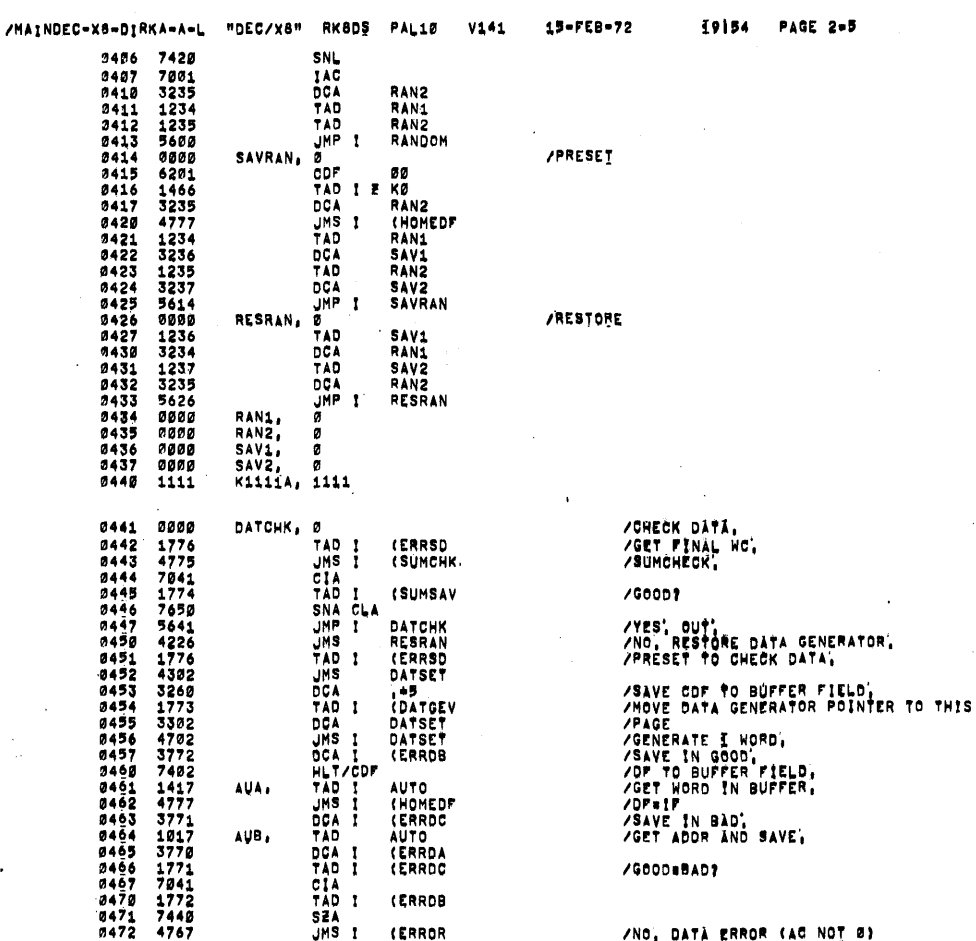

#### /NO, DATÀ ERROR (AC NOT Ø)

 $\mathbf{\hat{z}}$ 

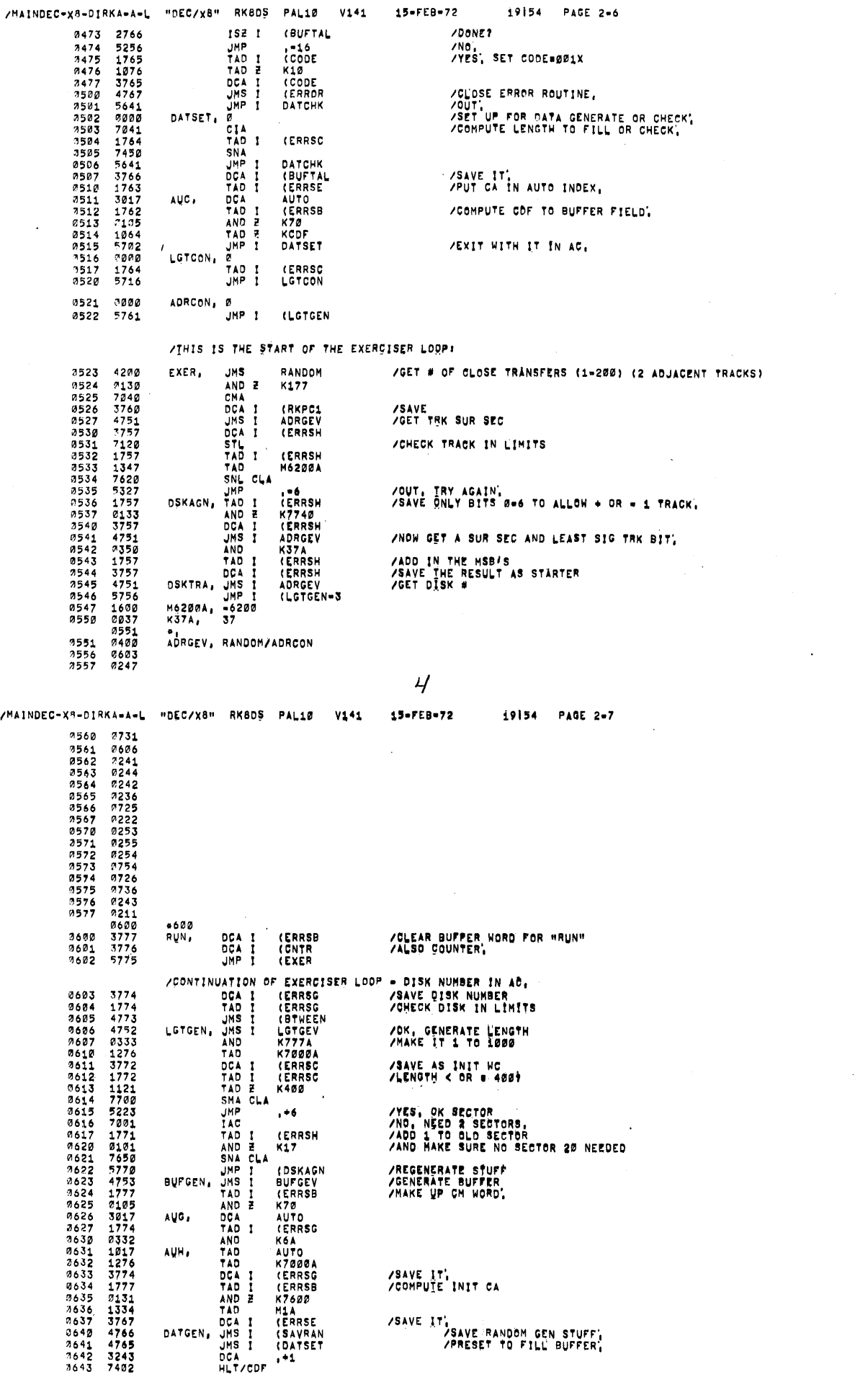

 $\frac{1}{2}$ 

 $\epsilon$ 

 $\,$ 

 $\bar{\lambda}$ 

 $\mathcal{A}^{\mathcal{A}}$ 

 $\Big)$ 

 $\hat{\mathcal{C}}$ 

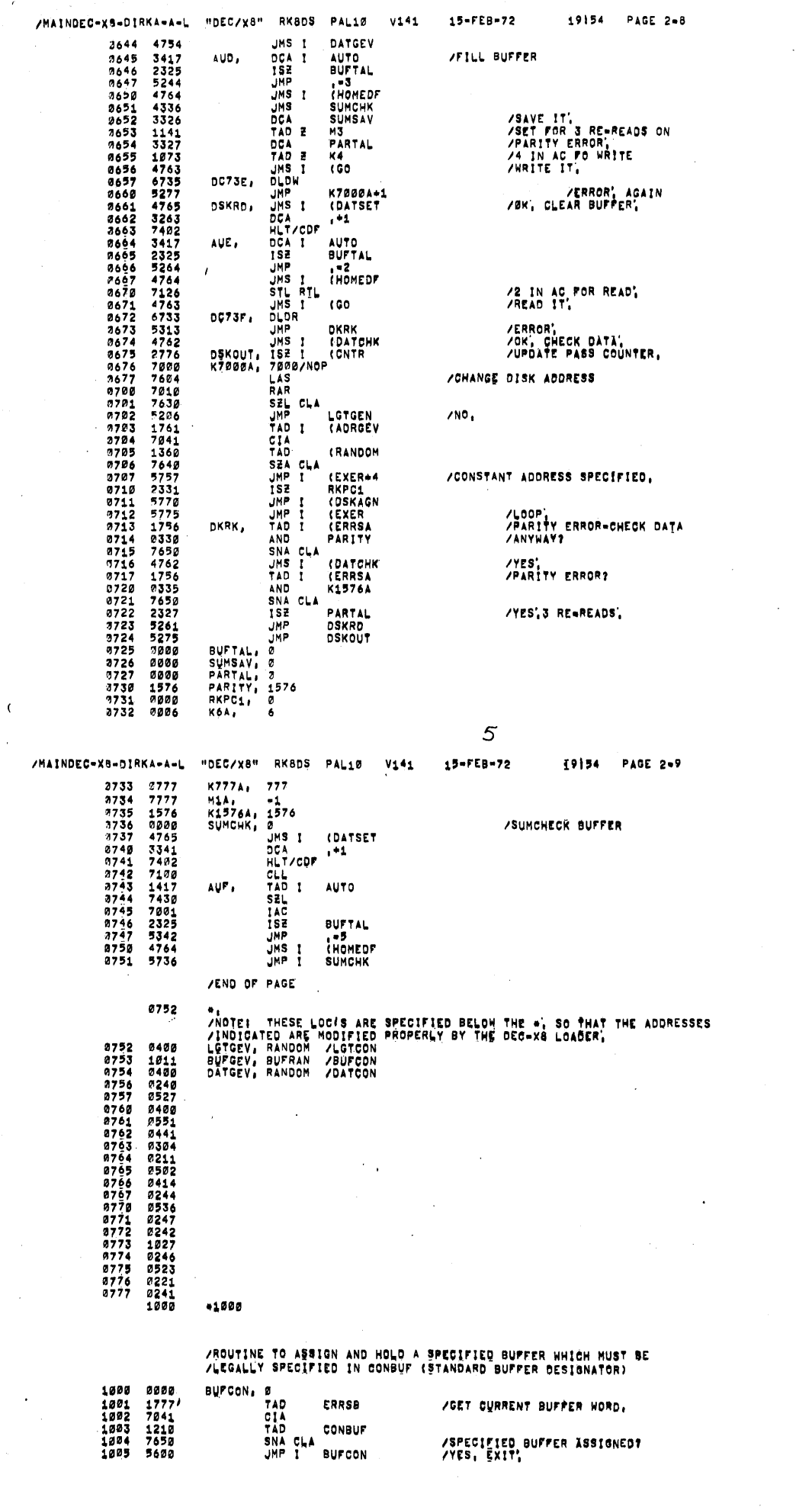

 $\mathcal{L}_{\mathcal{L}}$ 

ERRSB **/GET CURRENT BUFFER WORD.** CONBUF<br>Bufcon

/SPECIFIED BUFFER ISSIGNED?<br>/YES, EXIT,

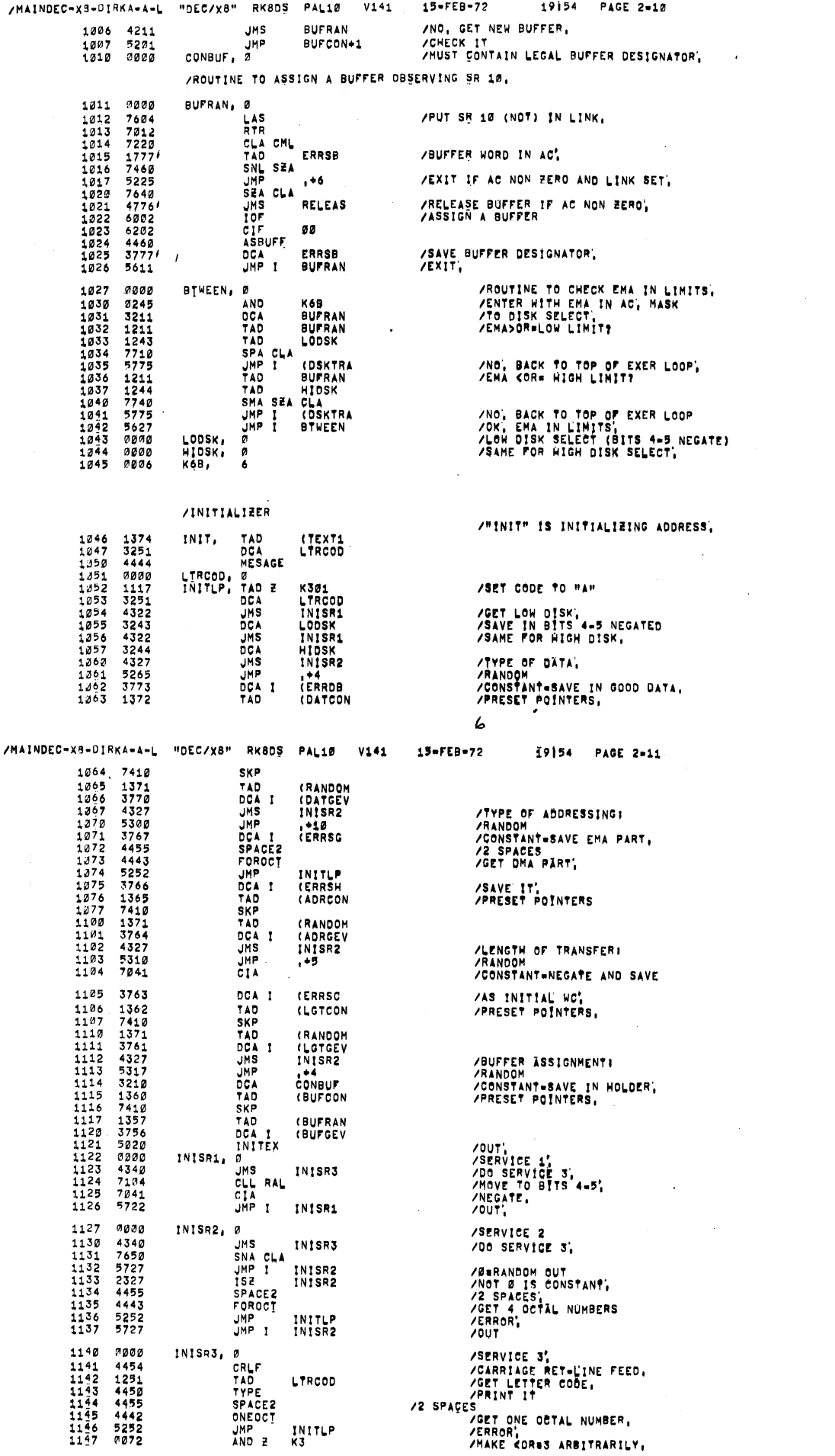

 $)$  .

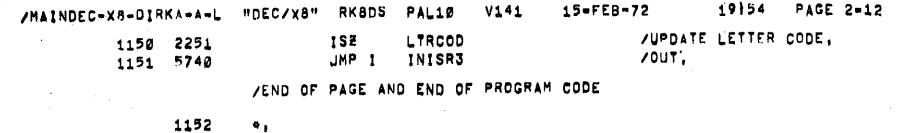

 $\overline{1}$ 

 $\tau$ 

/MAINDEC-X8-DIRKA-A-L "DEC/X8" RK80\$ PAL10 V141 15-FEB-72 I9154 PAGE 2-13 0000<br>0100 0200 illilli illilli illilli illilli fillilli illilli fillilli fillilli<br>0300 illilli illilli illilli illilli fillilli fillilli fillilli fillilli filliloot 0400<br>0500 HININ HININ HININ HININ ANIMI HININ AHAH HININ 1999 - 1999 - 1999 - 1999 - 1999 - 1999 - 1999 - 1999 - 1999 - 1999 - 1999 - 1999 - 1999 - 1999 - 1999 - 1999 - 1999 - 1999 - 1999 - 1999 - 1999 - 1999 - 1999 - 1999 - 1999 - 1999 - 1999 - 1999 - 1999 - 1999 - 1999 - 1999 0600 0700 1000<br>1100  $\begin{tabular}{c|cccccc} \textbf{1111111} & \textbf{1111111} & \textbf{1111111} & \textbf{1111111} & \textbf{1111111} & \textbf{1111111} & \textbf{1111111} \\ \textbf{1111111} & \textbf{1111111} & \textbf{1111111} & \textbf{1111111} & \textbf{1111111} & \textbf{1111111} & \textbf{1111111} \\ \textbf{1111111} & \textbf{1111111} & \$ 1200<br>1300 1400<br>1500

1600<br>1700 2000<br>2100 2200 2300 2400<br>2500

 $\epsilon_{\rm d}$  $\mathcal{O}_{\mathcal{F}}$ 

 $\epsilon$  $\zeta$  $\mathcal{U}$ 

> 3100 3200<br>3300 3400<br>3500

2600<br>2700

3800

.<br>3700<br>3700

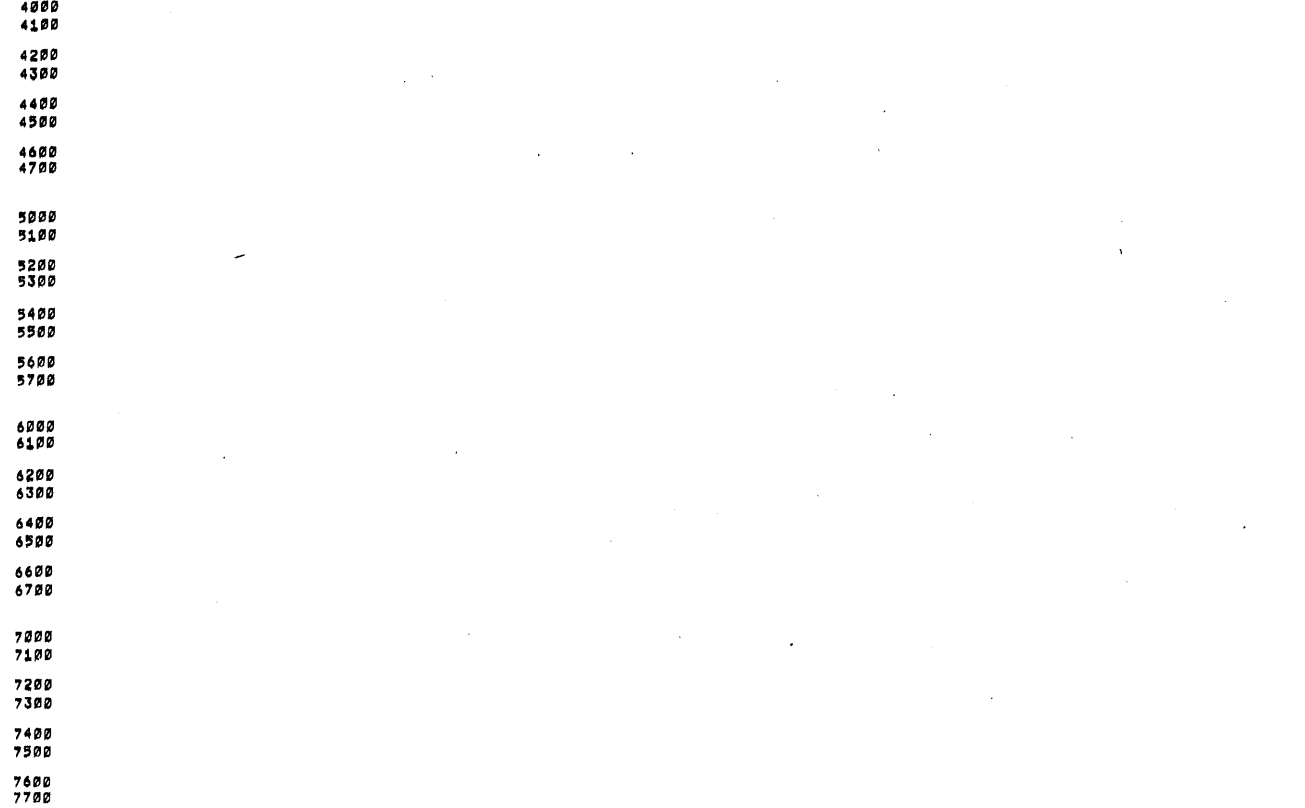

 $\boldsymbol{\S}$ 

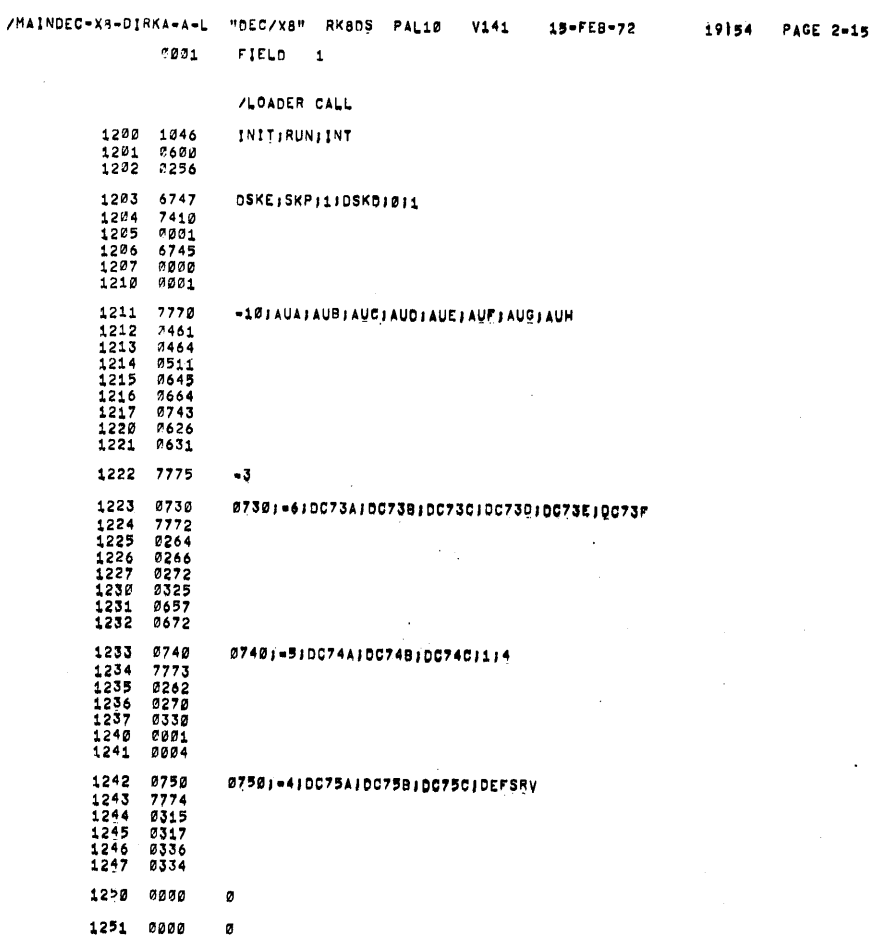

 $\epsilon$ 

J.

\$\$\$\$\$\$\$\$\$\$\$

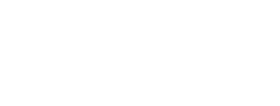

I9154 PAGE 2-17

9

 $15 - F E B - 72$ 

V141

8800<br>0100 0200<br>0300 0400<br>0500 0600<br>0700

1000<br>1100

1400<br>1500 1600<br>1700

2000<br>2100 2300<br>2300 2400<br>2500 2600<br>2700

3000<br>3100 3200<br>3300 3400<br>3500 .<br>3800<br>3700

K

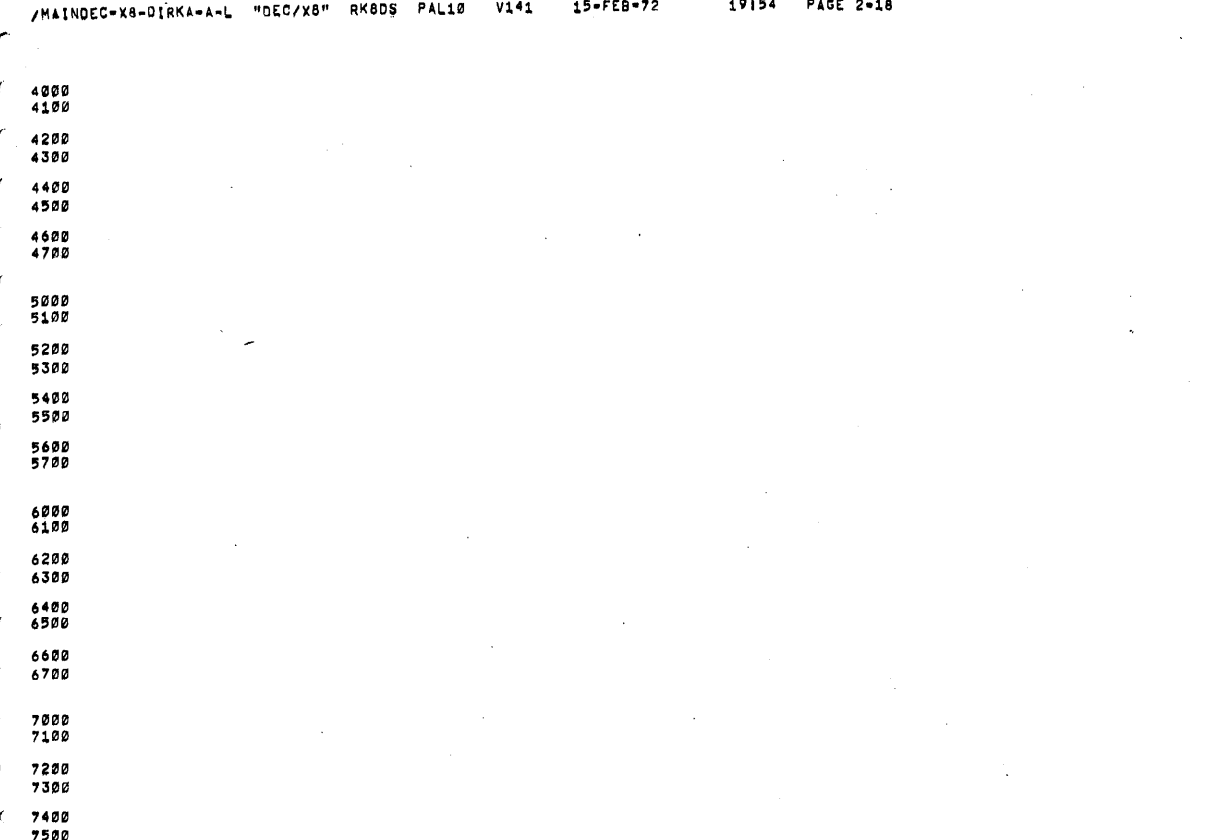

7600<br>7700

 $10$ 

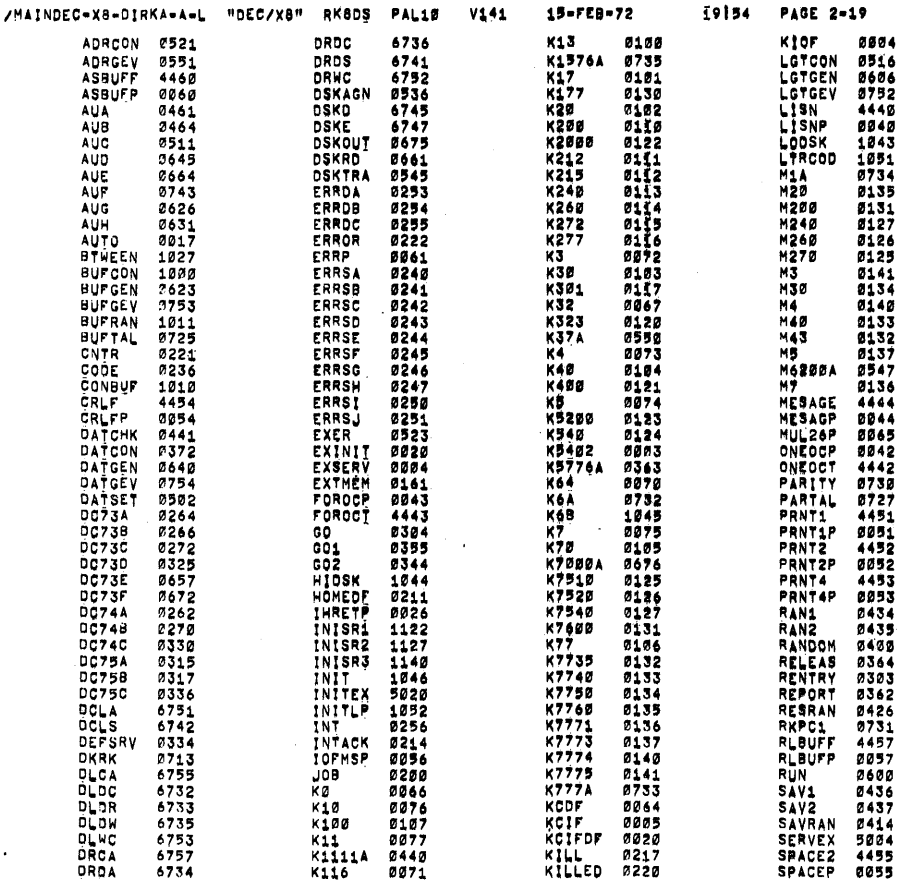

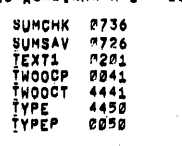

 $\overline{\phantom{a}}$ 

ERRORS DETECTED: 0 LINKS GENERATED: 4

# $\epsilon$

RUN=TIME: 7 SECONDS

# 3K CORE USED

 $\epsilon$ 

 $\overline{1}$  $\epsilon$ 

 $\overline{u}$ 

 $\hat{\psi}_{\alpha}$ 

÷